# **SignalSoftlinksByWaitstateIdentifier**

### **Beschreibung**

Der Handler überprüft, ob Softlinks auf einer Aktivität stehen deren Name mit dem übergebenen Identifier beginnt. Ist dies der Fall, werden diese Aktivitäten weitergeschickt.

#### **Klasse**

com.dooris.bpm.actionhandler.SignalSoftlinksByWaitstateIdentifierHandler

### **Event Type**

beliebig

#### **Action Name**

beliebig

## **Mandatory Fields**

leer

#### **Parameter**

#### **waitStateIdentifier**

Node Identifier auf welchen die Softlinks überprüft werden. NodeName: Warten\_1 Identifier: Warten\_ ⇒ OK NodeName: Node\_1 Identifier: Warten\_ ⇒ Nicht OK

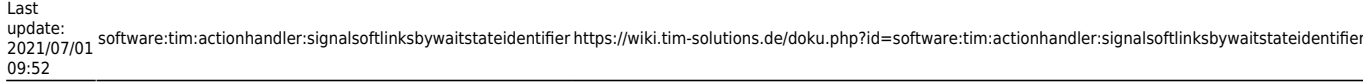

# **Beispiel**

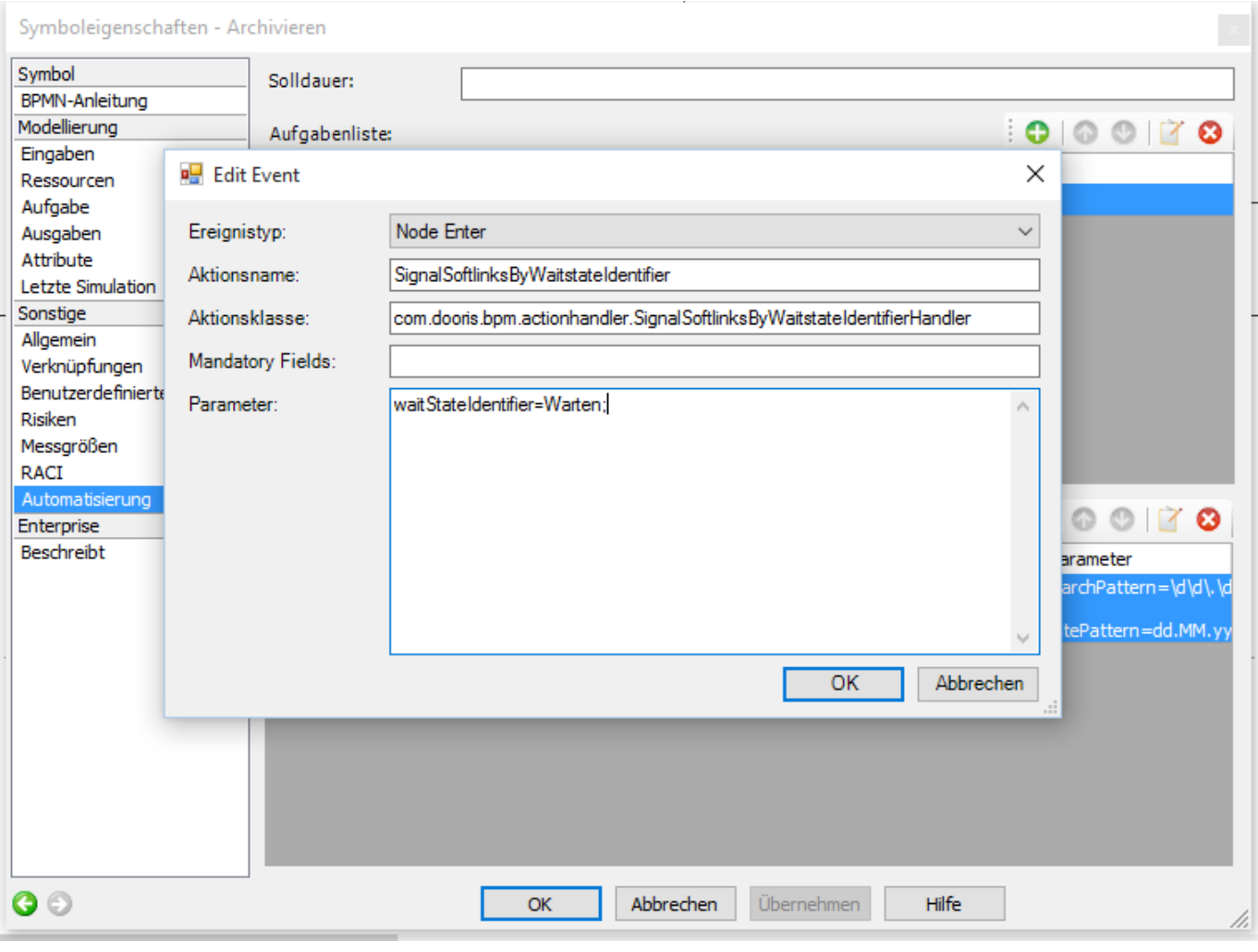

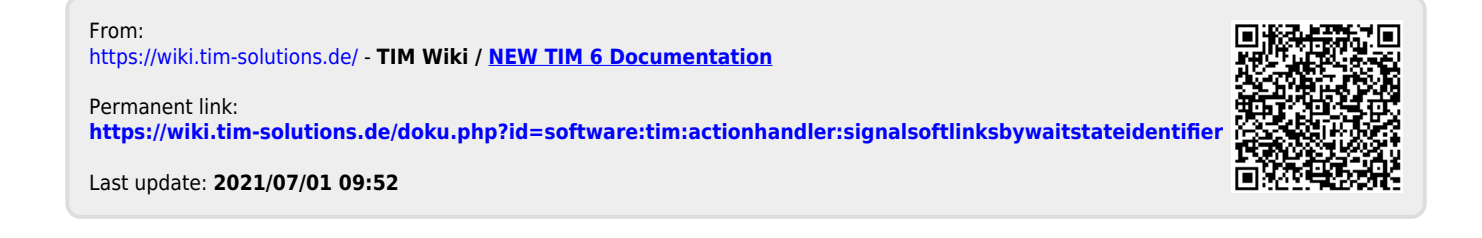